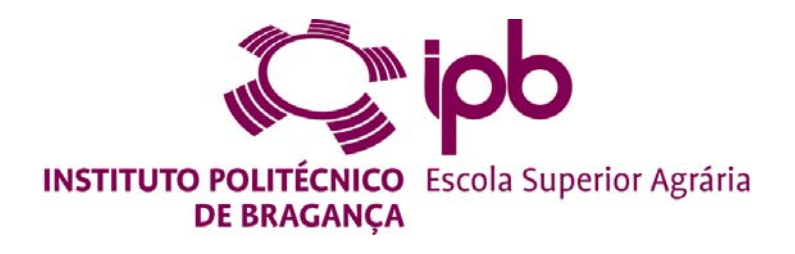

# **Padrão espacial de diversidade genética mitocondrial da abelha melífera (Apis mellifera L.) no Litoral de Portugal**

**Margarida Isabel Silva Neto** 

*Dissertação apresentada à Escola Superior Agrária de Bragança para obtenção do Grau de Mestre em Tecnologias Animais* 

> Orientado por **Professora Doutora Maria Alice da Silva Pinto**

> > **Bragança 2010**

# ÍNDICE GERAL

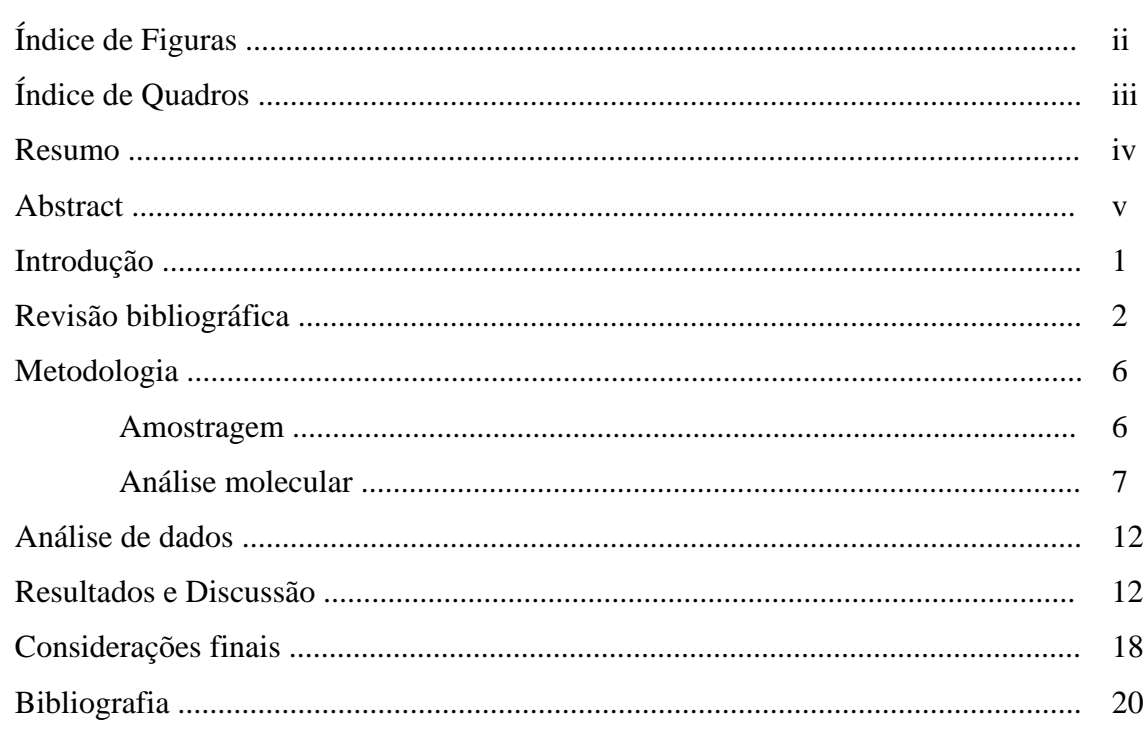

# **ÍNDICE DE FIGURAS**

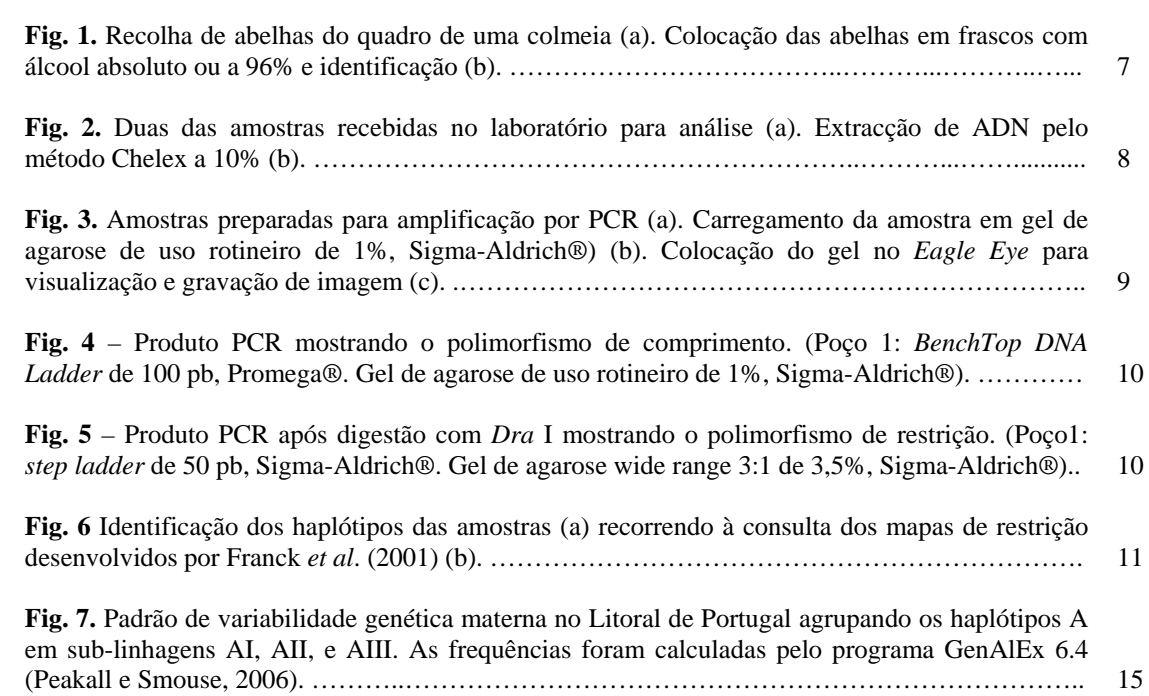

# **ÍNDICE DE QUADROS**

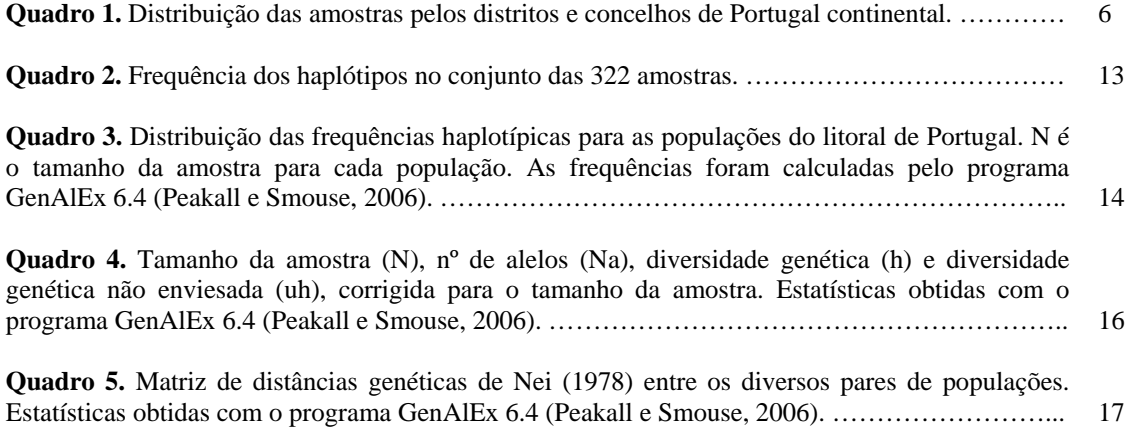

#### **RESUMO**

A Península Ibérica é a região onde se encontra a maior diversidade genética da abelha melífera (*Apis mellifera* L.*)* em toda a Europa. Enquanto as populações de abelha melífera residentes em Espanha estão bem caracterizadas, a composição genética das populações portuguesas é virtualmente desconhecida. Neste estudo amostraram-se 322 colónias de abelhas da costa litoral portuguesa, de 90 concelhos pertencentes aos distritos de Viana do Castelo, Braga, Porto, Aveiro, Viseu, Coimbra, Leiria, Lisboa, Santarém, Setúbal, Beja e Faro. O ADN foi extraído pelo método Chelex tendo a identificação dos haplótipos sido feita pelo teste *Dra* I. Este teste consiste na amplificação por PCR da região intergénica COI-COII do ADN mitocondrial seguida de digestão com a enzima *Dra* I. Os resultados mostraram que existe uma grande variabilidade mitocondrial ao longo da costa atlântica portuguesa a qual é essencialmente africana com 96% dos haplótipos identificados. De facto foram identificados 20 haplótipos, 13 pertencentes à linhagem Africana (A), 1 haplótipo pertencente à linhagem da Europa Ocidental (M), 1 haplótipo pertencente à linhagem da Europa Oriental (C) de *Apis mellifera* e 5 novos haplótipos a aguardar sequenciação. A dominância da linhagem africana neste canto da Península Ibérica é congruente com o padrão clinal de orientação nordeste-sudoeste encontrado para Espanha. Dentro da linhagem africana, a sub-linhagem AI é a mais frequente (59,54% do total da linhagem A), seguida da sub-linhagem AIII (25,55% do total da linhagem A) e por último, da sub-linhagem AII com apenas 14,91% do total da linhagem A.

**Keywords:** *Apis mellifera*, ADN mitocondrial, Litoral de Portugal, haplótipos, abelha melífera

#### ABSTRACT

The Iberian Peninsula is the region of Europe where is found the greatest genetic diversity in honey bees (*Apis mellifera* L.*)*. While the honey bee populations in Spain are well characterized, the genetic composition of the Portuguese populations is virtually unknown. In this study 322 colonies were sampled along the costal lane of Portugal representing 90 counties belonging to the districts of Viana do Castelo, Braga, Porto, Aveiro, Viseu, Coimbra, Leiria, Lisboa, Santarém, Setúbal, Beja e Faro. The DNA was extracted following the Chelex method and the *Dra* I test was used to identify the haplotypes. This test consists of PCR amplification of the intergenic COI-COII mtDNA region, followed by a digestion of the amplified product with the *Dra* I enzyme. The results indicate a high level of mtDNA diversity along the Portuguese atlantic coast. In fact, 20 haplotypes were identified, 15 of wich belong to the African evolutionary lineage (A); 1 to the western European lineage (M); 1 to the eastern European and northern Mediterranean lineage (C) and 5 new haplotypes wich will be sequenced. The dominium of the African lineage on this corner of the Iberian Peninsula is congruent with the north-east-south-west cline found in Spain. Within the African evolutionary lineage, the sub-lineage AI is the most frequent (59,54% of the total of the African evolutionary lineage), followed by the sub-lineage AIII (25,55% of the total of the African evolutionary lineage) and the last, sub-lineage AII with only 14,91% of the total of the African evolutionary lineage.

**Keywords:** *Apis mellifera*, mtDNA, Portugal, haplotypes, honey bee

### **AGRADECIMENTOS**

No momento de apresentar os resultados desta investigação, não posso deixar de expressar os meus sinceros agradecimentos às pessoas que me apoiaram de diversas formas durante o percurso desta mesma investigação. Foram estes, entre outros de índole pessoal, os grandes estimuladores que propiciaram a efectivação do estudo agora apresentado.

À minha orientadora, a Professora Doutora Maria Alice da Silva Pinto, quero agradecer por me ter transmitido o seu interesse, entusiasmo e rigor científico, bem como por ter tido sempre uma palavra de apoio.

À Helena Isabel Guedes, amiga e colega de curso que me acompanhou ao longo deste percurso (e de todos os anteriores desde que chegámos a Bragança) e sempre teve um apoio incondicional e uma palavra de conforto, o meu obrigado.

Às Associações de Apicultores, D.G.V., Laboratórios de Análises Anatomo-Patológicas e a todos os apicultores que generosamente forneceram amostras das suas colónias, sem as quais não teria sido possível realizar este trabalho.

A todos aqueles que tiveram uma palavra de incentivo e de amizade durante o período que decorreu este trabalho de investigação, os meus sinceros agradecimentos pela força.

Não posso deixar de expressar ainda os meus sinceros agradecimentos a toda a minha família nomeadamente aos meus pais e ao meu irmão pelo apoio, incentivo e paciência durante esta longa etapa.

Por último, como não poderia deixar de ser, o meu sincero agradecimento a quem está presente em todos os momentos, pela paciência e companheirismo que sempre teve comigo durante esta longa etapa, obrigado Cid.

Este trabalho foi desenvolvido no âmbito do Programa Apícola Nacional (PAN 2009- 2010, Medida 6A) e do projecto de investigação PTDC/BIA-BEC/099640/2008 (COMPETE/QREN/EU).

## **INTRODUÇÃO**

A abelha melífera (*Apis mellifera* L.) inclui na sua área de expansão natural a Europa, a África e o Médio Oriente. Nesta ampla área geográfica, a adaptação à diversidade das condições ecológicas e climáticas conduziu à evolução de mais de 24 subespécies que, com base nas suas características morfológicas e ecológicas, foram agrupadas em 4 linhagens evolutivas (Ruttner, 1988) subsequentemente validadas por marcadores do ADN mitocondrial (Garnery *et al.*, 1992; Franck *et al.*, 2000): a linhagem africana (A), a linhagem do médio oriente (O) e duas linhagens europeias (C) e (M).

De acordo com estudos morfológicos e moleculares, a subespécie *A. m. iberiensis,* tem origem na interacção entre duas linhagens evolutivas divergentes: a linhagem africana (A) e a linhagem da Europa Ocidental (M). A co-existência na Peninsula Ibérica destas duas linhagens explica a elevada diversidade genética, a maior em toda a Europa, da abelha melífera ibérica. Esta hibridização entre as duas linhagens é suportada por diversos estudos que indicam um gradiente decrescente de haplótipos africanos num eixo SW-NE e uma variação contrária de haplótipos oeste-europeus (Ruttner, 1988; Garnery *et al.*, 1992, 1998; De La Rúa *et al.*, 2005; Cánovas *et al.*, 2008).

Enquanto as populações de abelhas que habitam a Espanha (continente e ilhas) têm sido profundamente estudadas, a composição genética da abelha em Portugal é practicamente desconhecida, à excepção de um trabalho realizado pelos Espanhóis com amostras da Madeira e Açores (De La Rúa *et al.*, 2006) e outro pelos Franceses com uma amostra colhida no Porto (Franck *et al.*, 2001).

Este estudo é uma contribuição para a caracterização genética mitocondrial da abelha melífera na Península Ibérica através da análise de amostras provenientes da faixa litoral continental de Portugal utilizando marcadores de ADN mitocondrial. O ADN mitocondrial é uma molécula não recombinante que é transmitida intacta às futuras gerações pela via materna (de mães para filhas e filhos) fornecendo apenas a componente materna da variabilidade genética. A escolha deste marcador foi determinada pela quantidade e qualidade de informação que proporciona e facilidade e rapidez de produção de resultados.

## **REVISÃO BIBLIOGRÁFICA**

A abelha melífera (*Apis mellifera* L.) inclui na sua área de expansão natural tanto zonas temperadas como tropicais da Europa, da África e do Médio Oriente. Nesta ampla área geográfica, a adaptação à diversidade das condições ecológicas e climáticas conduziu à evolução de mais de 24 subespécies que, com base nas suas características morfológicas e ecológicas, foram agrupadas em 4 linhagens evolutivas: 1. Grupo Africano, 2. Grupo do Médio Oriente, 3. Grupo do Centro Mediterrâneo e Sudeste da Europa e, 4. Grupo do Oeste do Mediterrâneo e Noroeste da Europa (onde se encontram a *A. m. iberica* (Goetz, 1964) e a *A. m. mellifera* (Linnaeus, 1758), abelhas utilizadas na apicultura na costa oeste da Europa (Crane, 1990).

A área natural de distribuição da *A. m. mellifera* extende-se desde a costa e ilhas a Oeste (França, Ilhas Britânicas até à Escócia e Irlanda) até à Rússia a Este (montanhas Ural), e desde os Alpes a Sul até à Escandinávia a Norte. A sul dos Pirinéus, encontramos a abelha negra da Peninsula Ibérica, a *Apis mellifera iberica* que segundo Goetz (1964) é o elo entre o grupo africano e o grupo do nordeste europeu. Ruttner (1988) diz-nos que, a nível de comportamento, a abelha ibérica poderia ser confundida com a variedade da *A. m. intermissa* devido à rápida reacção de defesa, nervoseira no ninho, elevado uso de própolis e propensão a enxamear.

A abelha melífera ocidental, *Apis mellifera*, apresenta uma enorme variabilidade quer morfologicamente quer a nível comportamental na sua área de distribuição ao longo da Europa, Ásia e África (Ruttner, 1998). Estas diferenças geográficas são o resultado de milhões de anos de selecção natural modelando as características das abelhas às condições ambientais locais. A variabilidade também aparece dentro das populações de abelhas e, embora esta variabilidade dentro da população seja normalmente menor do que a observada entre populações ou raças geograficamente distantes, é esta (variabilidade) a base para a selecção natural, para a adaptação das populações às condições locais e para os criadores de abelhas/apicultores desenharem programas para seleccionar stocks superiores (Page, 1993).

Actualmente o polimorfismo do ADN pode detectar-se utilizando uma grande variedade de técnicas que vão desde estudos directos de sequências até estudos de fragmentos de restrição, designados assim porque são gerados por enzimas de restrição As enzimas de

restricção cortam o ADN em sequências nucleótidas concretas que se denominam *sítios de restricção*. Assim, por exemplo, a enzima de restricção *Eco*RI, que toma o seu nome da bactéria *Escherichia coli* de onde foi separada, corta o ADN de dupla cadeia quando encontra a sequência 5'-GAATTC-3'. A descoberta das enzimas de restricção em 1968 supôs uma verdadeira revolução na biologia molecular. Outro avanço revolucionário, descoberto em finais dos anos oitenta, consiste na possibilidade de amplificar fragmentos de ADN, definidos mediante sequências flanqueantes que auxiliam o início da amplificação (*primers* em inglês), utilizando uma reacção *in vitro* de polimerização em cadeia (PCR do inglês *Polymerase Chain Reaction*). Anteriormente, a utilização da sequenciação em estudos populacionais e evolutivos estava limitada pela disponibilidade de sequências homólogas de ADN em diferentes organismos, que deveriam separar-se e amplificar-se *in vivo* mediante procedimentos laboriosos de clonagem. A amplificação por PCR que utiliza aparelhos de amplificação programáveis (termocicladores), tornou mais executável o estudo do poliformismo do ADN, não só porque facilita a sequênciação de fragmentos concretos ao obter com rapidez grandes quantidades de produto, mas também porque permite detectar facilmente outros polimorfismos de comprimento, como é o caso dos microsatélites e dos RAPDs *Random Amplification of Polymorphic DNA*) (Fondevila, 1999).

O uso de enzimas de restrição permite estudar o polimorfismo de comprimento de fragmentos de restricção (RFLP, do inglês *Restriction Fragment-lenght Polymorphisms*). Esta análise inicia-se cortando o ADN com uma ou mais enzimas de restricção, separando os fragmentos resultantes segundo o seu peso molecular mediante electroforese, geralmente em gel de agarose ou acrilamida, e termina com a visualização dos fragmentos. A pH neutro, o ADN tem carga negativa e, consequentemente, os fragmentos movem-se em direcção ao anodo com uma velocidade inversa ao seu tamanho. A detecção dos fragmentos no gel faz-se de formas muito diferentes. Se o ADN é muito puro e pertence a um só tipo, como por exemplo o ADN mitocondrial, pode-se visualizar no mesmo gel, seja por tingimento químico ou uma autoradiografia. Quando a quantidade de ADN é grande, o tingimento com brometo de etídeo permite observar o ADN sob radiação ultravioleta (White, 1998).

Os padrões de bandas num polimorfismo de restricção podem dever-se a substituições de bases nos lugares de restricção, a inserções ou deleções de ADN ou a reordenações de sequências. A interpretação dos perfis de digestão num gel pode resultar complexa se se sobrepõem todas estas causas, mas muitos padrões devem-se apenas a uma delas. Muitos polimorfismos devem-se simplesmente a substituições nos lugares de restricção que modificam a sequência, deixando esta de ser um lugar de reconhecimento para a enzima de restrição e modificando no indivíduo ao qual pertence, o padrão de bandas. O polimorfismo do ADN haplóide é mais fácil que o diplóide (Fondevila, 1999).

O ADN mitocondrial tem sido um dos marcadores moleculares mais largamente utilizado em estudos sobre a biogeografia das populações e subespecies de *A. mellifera*. O ADN ciclico de 18 000 pb foi caracterizado por mapas de restricção e várias regiões foram sequênciadas. Cornuet et al. (1989) estudou a região COI e COII mais detalhadamente e descobriu inserções na forma de fragmentos de 54pb e 196pb repetições na região intergénica. Devido a estas repetidas duplicações, sub-espécies de *Apis mellifera* podem ser diferenciasdas prontamente com base não polimorfismo de comprimento de fragmentos de restricção (RFLP) (Moritz, 1992).

A região intergénica COI-COII do ADN mitocondrial tem revelado um elevado grau de polimorfismo (de comprimento e de restrição) dentro e entre as diferentes linhagens evolutivas da abelha melífera. Esta diferença resulta das diferentes combinações de dois tipos de sequências, uma denominada P (com 67pb) que pode aparecer com uma delecção de 12 pb ( $P_0$  ou  $P_1$ ), e outra denominada Q que pode aparecer repetida em tandem até quatro vezes (De La Rúa *et al.*, 2009). A sequência P pode estar ausente (linhagem C) ou presente em 4 formas diferentes: P (linhagem M),  $P_0$  (linhagem Africana), P<sub>1</sub> (sub-linhagem atlântica Africana, De La Rúa *et al.*1998, 2001, 2006) e P<sub>2</sub> (linhagem Y, Franck *et al.*, 2001). Haplótipos pertencentes à linhagem africana são caracterizados por sequências  $P_0$  ou  $P_1$  com 69 e 51 pb ( $P_1$  apresenta uma delecção de 17 pb no término 3<sup>'</sup> da sequência P<sub>0</sub> ver De La Rúa *et al.*, 1998 para mais detalhes) respectivamente.

Os haplótipos com uma, duas e três sequências Q pertencem à sub-linhagem AI já que apresentam o sítio de restrição no início da primeira sequência Q. Os haplótipos com duas e três cópias da região Q pertencem à sublinhagem AII. Os haplótipos com um, dois ou três Q apresentando na sua região inter-génica a sequência  $P_1$  são característicos da sub-linhagem AIII (De La Rúa *et al.*, 2006).O número de sequências Q e a variação das sequências foi analizado com um teste de polimorfismo de comprimento de

fragmentos de restricção (RFLP) com a enzima de restrição *Dra* I (Garnery *et al.*, 1993) para determinar a distribuição haplotípica em cada linhagem.

Neste estudo a análise do ADN mitocondrial foi feita utilizando o teste *Dra* I que consiste na amplificação por PCR (Polimerase de Reacção em Cadeia), da região intergénica COI-COII, seguida de digestão com a enzima *Dra* I (Garnery *et al.*, 1993).

A facilidade de implementação deste teste molecular, o elevado grau de polimorfismo (Suazo, 1999) e o elevado grau de resolução (que permite separar as diferentes linhagens), colocou-o no topo das preferências dos cientistas em estudos genéticos no mundo inteiro (Shaibi *et al.*, 2009; Kraus *et al.*, 2007; Jensen *et al.*, 2005; Franck *et al.,* 2000, 2001), e particularmente no País vizinho (De La Rúa *et al*,*.* 2004, 2005, 2006; Cánovas *et al*., 2008).

## **METODOLOGIA**

#### **Amostragem**

Foram analisadas um total de 322 amostras distribuídas por 90 concelhos de 12 distritos da faixa litoral de Portugal continental (Quadro 1). As amostras foram recolhidas entre Fevereiro de 2008 e Julho de 2010 e as extracções foram efectuadas entre Novembro de 2009 e Julho de 2010.

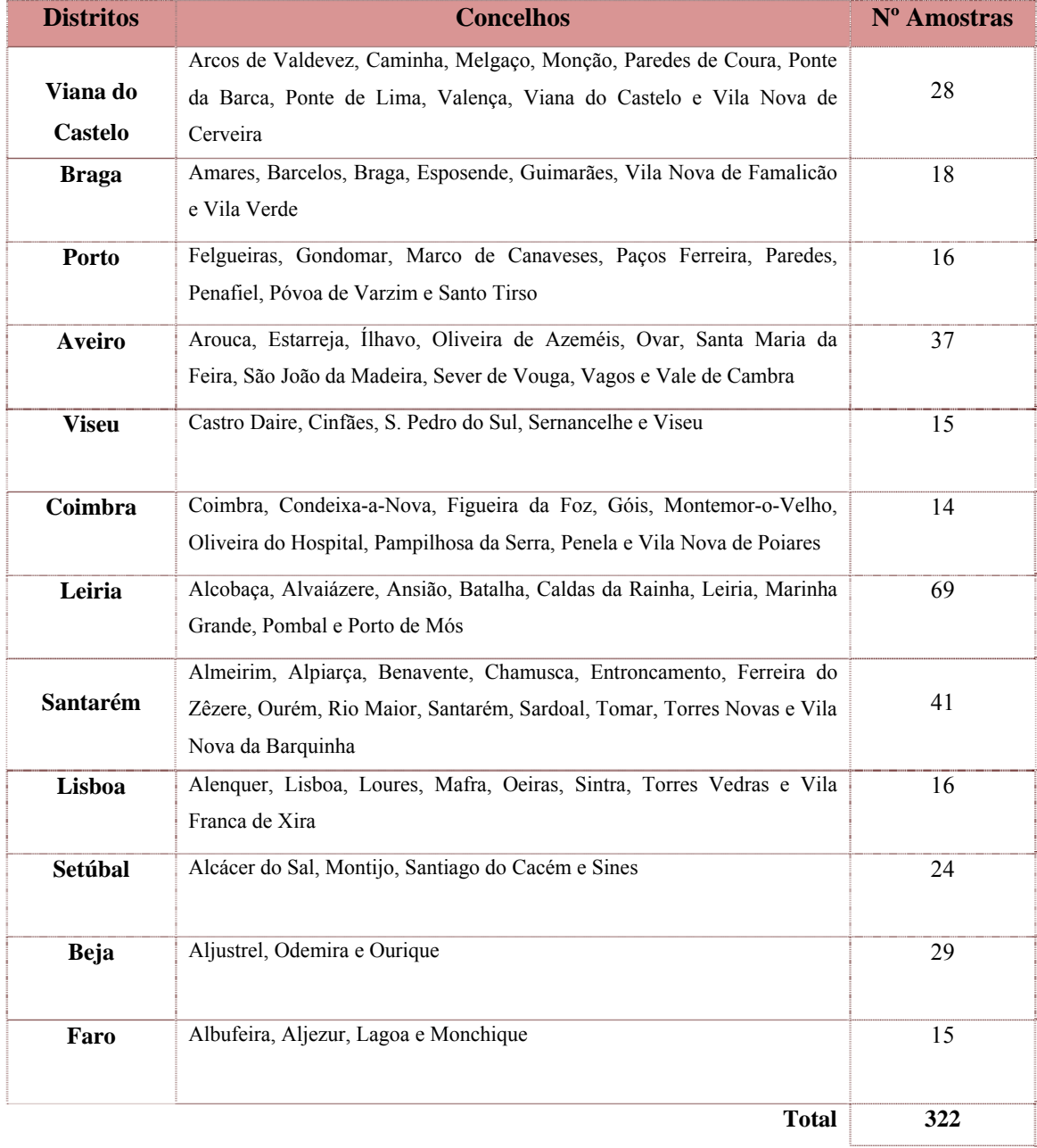

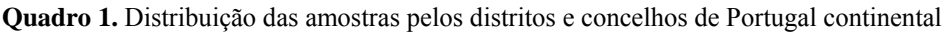

As abelhas foram recolhidas directamente do quadro de uma colmeia escolhida ao acaso e imersas vivas (2 a 5 abelhas) em frascos com álcool absoluto ou a 96% (Fig.1a,b). Os frascos etiquetados foram mantidos a -20ºC até posterior análise laboratorial.

No caso de terem sido recolhidas pelos técnicos das Associações de Apicultores ou das Divisões de Intervenção Veterinária no âmbito do Programa Sanitário Apícola, a recolha foi efectuada de várias colmeias por apiário. Independentemente do número de colmeias representado em cada amostra, a análise molecular foi realizada em apenas uma abelha por apiário.)

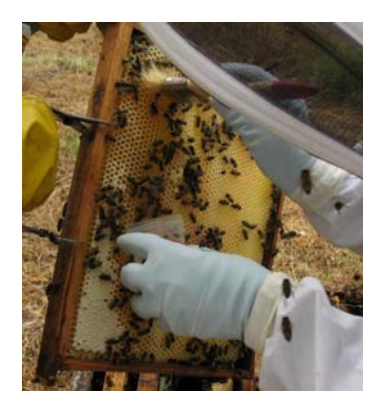

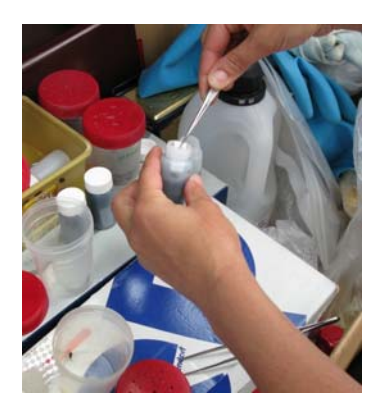

**Fig. 1.** Recolha de abelhas do quadro de uma colmeia (a). Colocação das abelhas em frascos com álcool absoluto ou a 96% e identificação (b).

#### **Análise molecular**

Numa colónia todos os descendentes de uma rainha, sejam eles machos ou fêmeas, partilham o mesmo haplótipo (o ADN mitocondrial é transmitido pela via materna). Este dado permite-nos saber o haplótipo de toda uma colónia com a simples análise a um dos seus membros.

Das 322 amostras analisadas (Fig. 2a), foi retirada a pata anterior de uma obreira, representante de um apiário, e o ADN total foi extraído (Fig. 2b) usando o método Chelex a 10% com ligeiras modificações (Walsh *et al*., 1991). Por cada 10 g de Chelex adicionámos 100 ml de água ultra-pura num tubo Falcon, agitámos vigorosamente com a mão e colocámos o tubo em banho-maria a 60ºC. Em cada tubo Eppendorf previamente identificado foi colocada uma pata anterior da abelha cortada aos bocados (3 a 5). A tesoura e a pinça foram sempre esterilizadas com o fogo antes de cortar cada pata. A cada tubo Eppendorf foram adicionados 500 µL de Chelex a 10% previamente aquecido a 60ºC. Os tubos Eppendorf, após terem sido agitados alguns segundos no vortex, foram a incubar em banho maria a 100ºC durante 15 minutos. Findo este tempo

o ADN pode ser utilizado ou armazenado no congelador (-20ºC). Quando utilizámos ADN congelado, os tubos foram previamente descongelados; agitados no vortex durante alguns segundos e centrifugados durante 10s a 10.000 rpm. Do ADN que se encontrava no sobrenadante, foi retirado 1 µL para um tubo Eppendorf ao qual se adicionaram 9 µL de água ultra-pura. A diluição do ADN na proporção 1:10 provou obter melhores amplificações. Apesar de as amplificações com diluições feitas imediatamente antes de preparar a reacção PCR terem obtido melhores resultados, as diluições com cerca de 10 semanas também obtiveram boas amplificações.

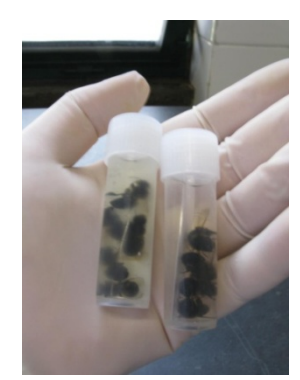

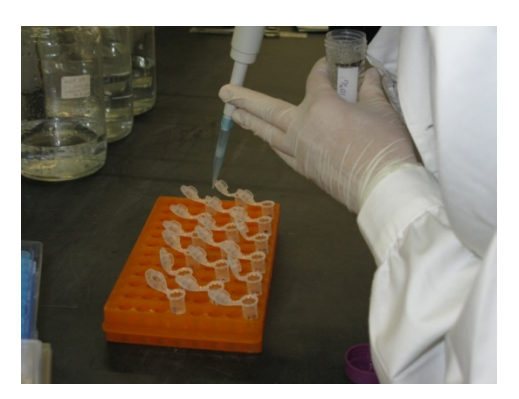

**Fig. 2.** Duas das amostras recebidas no laboratório para análise (a). Extracção de ADN pelo método Chelex a 10% (b).

A análise do ADN mitocondrial foi feita utilizando o teste *Dra* I (anteriormente descrito) onde a região intergénica COI-COII das 322 amostras foi amplificada recorrendo aos *primers* E2 (5´-GGC AGA ATA AGT GCA TTG-3´) e H2 (5´-CAA TAT CAT TGA TGA CC-3´) e ao perfil de temperaturas recomendado por Garnery *et al.* (1993), o qual é descrito abaixo. A reacção de PCR foi preparada usando um volume total de 25 µL contendo 1 µL DNA, 1X tampão (Thermo Scientific Simpler Red<sup>TM</sup>), 2 mM MgCl<sub>2</sub>, 0,2 mM de cada dNTP, 0,2 µM de cada primer e 0,75 U Taq DNA polymerase (Thermo Scientific Simpler  $\text{Red}^{\text{TM}}$ ). As reacções foram feitas usando o termociclador (Fig.3a) pré aquecido, introduzindo as amostras apenas quando este atingia os 94ºC. Ao usar o termociclador pré-aquecido reduzem-se a formação de *primer dimers* obtidos e por sua vez aumentamos a quantidade produzida de bandas desejadas.

O perfil de temperaturas do PCR foi de 94ºC durante 5 minutos, seguido de 35 ciclos de 92ºC durante 45 segundos, 48ºC durante 45 segundos, 62ºC durante 2 minutos, seguido de uma extensão adicional de 65ºC durante 20 minutos. No final da reação as amostras foram mantidas no frio a 4ºC.

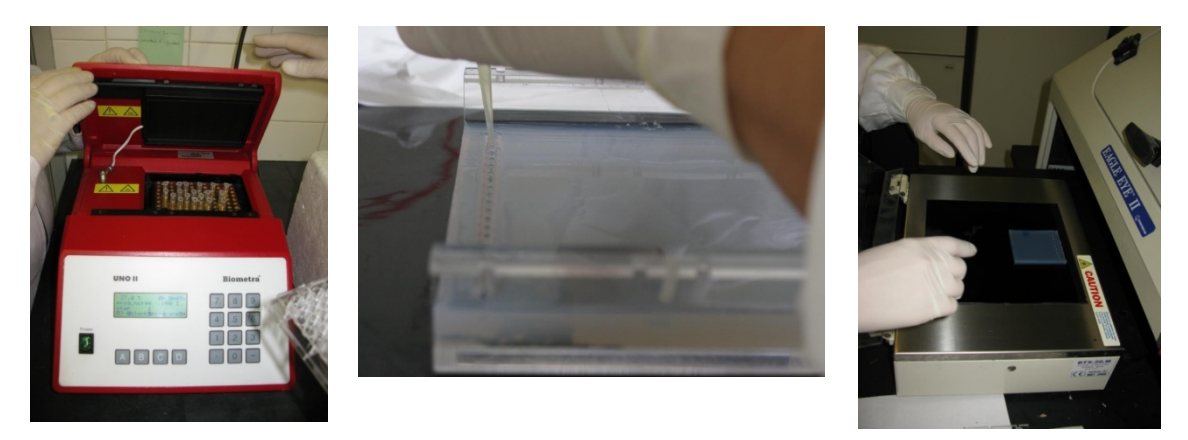

**Fig. 3.** Amostras preparadas para amplificação por PCR (a). Carregamento da amostra em gel de agarose de uso rotineiro de 1%, Sigma-Aldrich®) (b). Colocação do gel no *Eagle Eye* para visualização e gravação de imagem (c)

Foi preparado um gel de agarose de uso rotineiro a 1% (Fig 3b) ao qual adicionamos brometo de etídio na proporção 2,5 µL por cada 50 µL de gel de agarose. Depois de frio, colocado no tabuleiro da unidade de electroforese e imergido em tampão 1X TAE, carregamos o primeiro poço com 3 µL do marcador (100 pb BenchTop Ladder) e os seguintes poços com aliquotas de 2 µL de produto PCR misturadas com 6X DNA Loading Dye.

O gel foi corrido a 120 V (gél médio) ou 180V (gel grande) na unidade de electroforese. Foram tiradas fotografias no *Eagle Eye* em vários tempos (Fig.3c) e feita uma identificação do comprimento do produto PCR (Fig.4).

O restante produto PCR foi submetido a uma digestão com a enzima de restrição *Dra* I. Preparámos um *Master Mix* com 2,5 µL de solução tampão (*buffer*) previamente agitada no vortex; 0,25 µL de BSA previamente agitada no vortex; 0,5 µL de *Dra* I e mexemos cuidadosamente a mistura com a micropipieta. Adicionámos 3,25 µL da *master Mix* ao produto PCR e colocámos nlo termocilcador a 37ºC durante 5 horas.

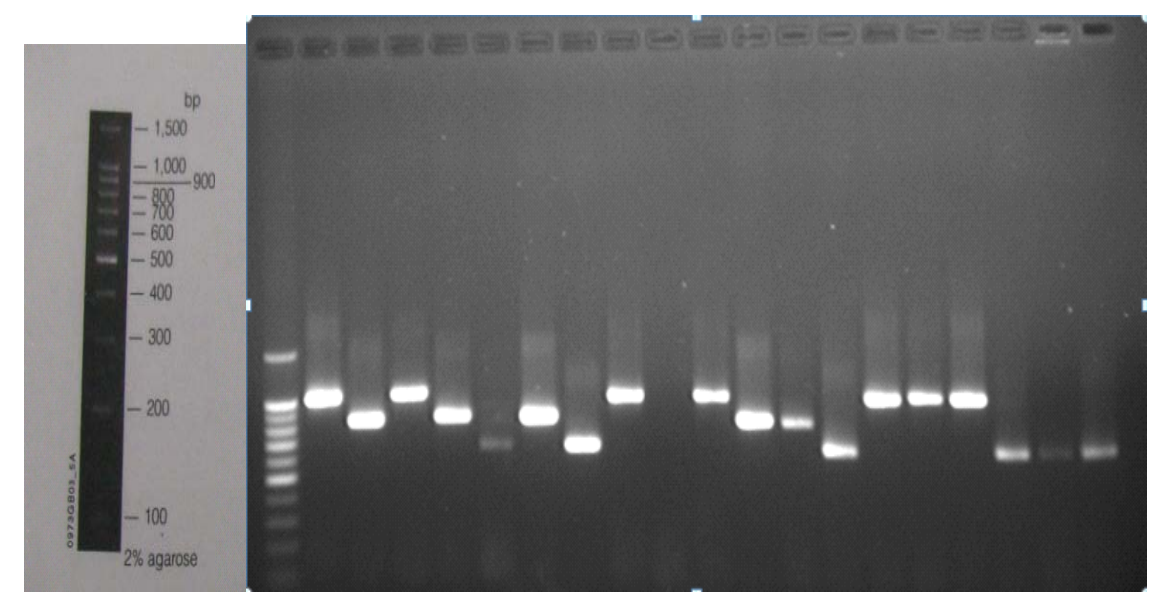

**Fig. 4** – Produto PCR mostrando o polimorfismo de comprimento. (Poço 1: *BenchTop DNA Ladder* de 100 pb, Promega®. Gel de agarose de uso rotineiro de 1%, Sigma-Aldrich®).

O comprimento dos fragmentos foi determinado em um gel de agarose de elevada resolução (*wide range 3:1 ratio* da Sigma-Aldrich®) a 3,5% (Fig. 5). Após tingimento com brometo de etídio, a imagem do gel foi visualizada e gravada no Eagle Eye (Fig. 4a). Foram tiradas fotografías em vários tempos. Com base no padrão de bandas exibido nos géis (de comprimento e de restrição) e através da consulta dos mapas de restrição desenvolvidos por Franck et al. (2001) (Fig.6b) os haplótipos das amostras foram identificados (Fig. 6a).

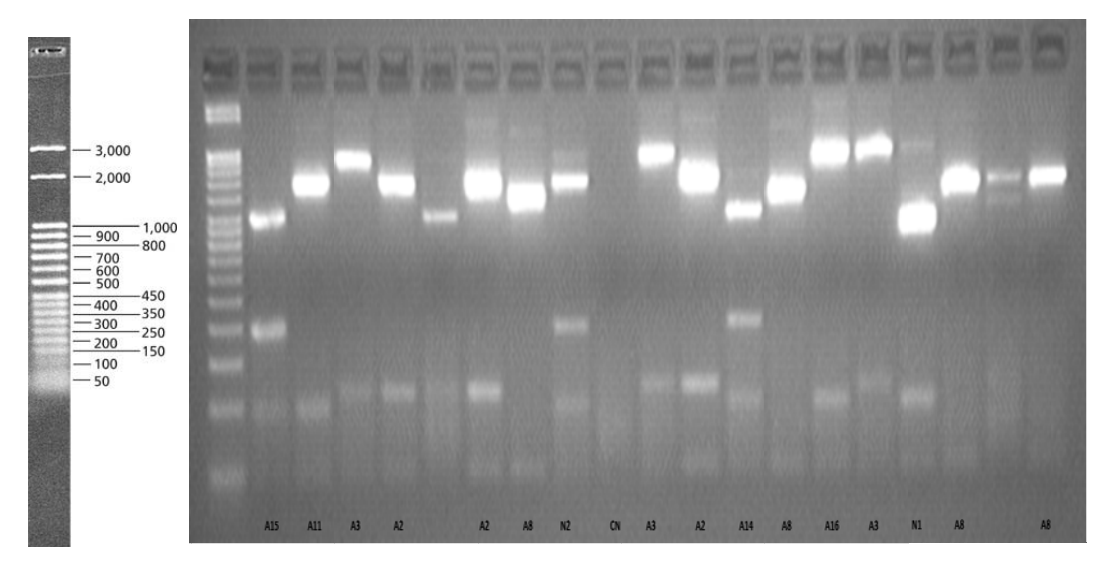

**Fig. 5** – Produto PCR após digestão com *Dra* I mostrando o polimorfismo de restrição. (Poço1: *step ladder* de 50 pb, Sigma-Aldrich®. Gel de agarose wide range 3:1 de 3,5%, Sigma-Aldrich®).

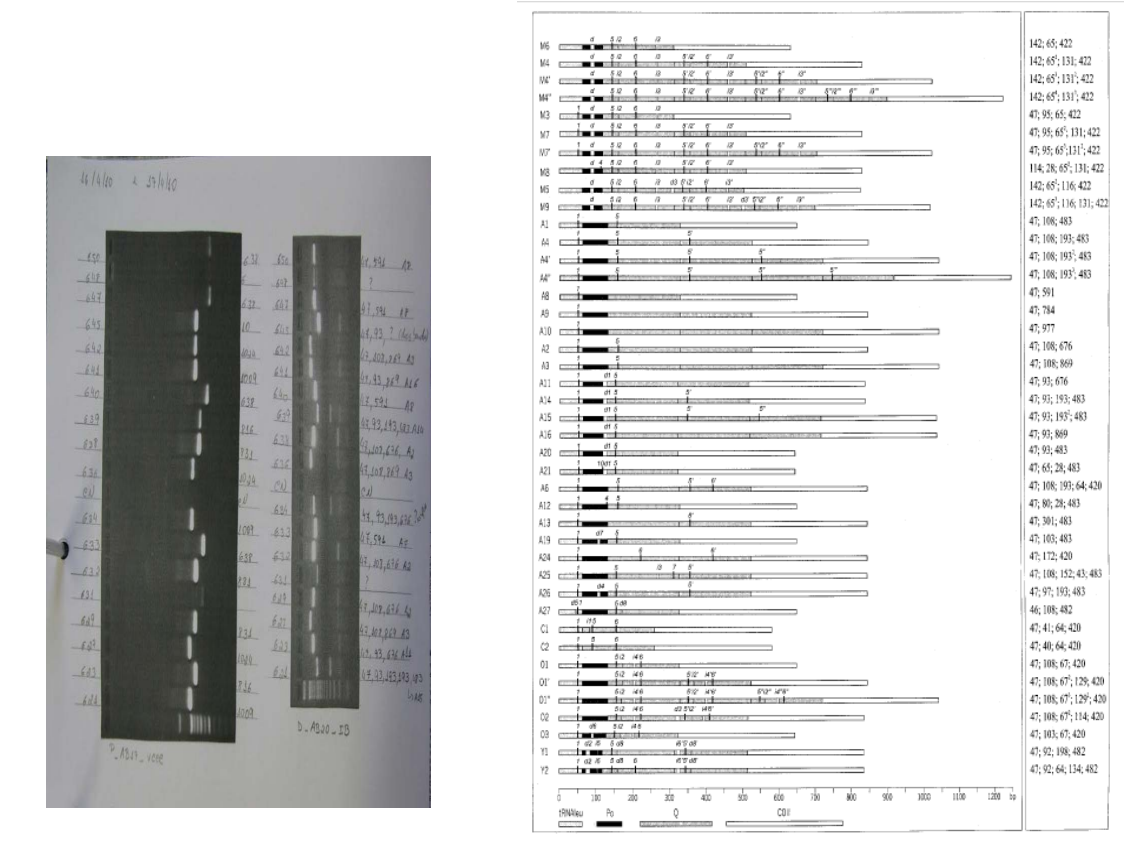

**Fig. 6** Identificação dos haplótipos das amostras (a) recorrendo à consulta dos mapas de restrição desenvolvidos por Franck *et al*. (2001) (b)

Para identificar os haplótipos efectuamos a contagem do comprimento total da amostra no gel de agarose de uso rotineiro de 1% (Fig.5), tendo em conta o *BenchTop DNA Ladder* de 100 pb.Por exemplo:a amostra do segundo poço (o primeiro poço contêm o marcador) terá um comprimento de cerca de 1000 pb. No segundo gel, produto PCR após a digestão, a mesma amostra apresenta fragmentos abaixo dos 50, 100, 200 e 500 pb (4 bandas). O somatório destes valores é inferior ao comprimento total e o fragmento dos 200 pb é mais forte. Analisando o mapa de restricções de Franck *et al*. (2001), esta amostra enquadra-se num haplótipo A15, com um comprimento total de 1009pb e fragmentos de 47, 93,  $193^2$  e 483 pb.

A amostra do terceiro poço apresenta um comprimento de cerca de 800pb (Fig.5),e três bandas abaixo dos 50, 100 e 700 pb. Novamente com o auxílio do mapa de restricções de Franck et al.(2001), podemos concluir que se trata do haplótipo A11, com um comprimento total de 816pb e fragmentos de 47, 93 e 676pb.

### **ANÁLISE DE DADOS**

Calcularam-se as frequências haplotípicas para a área de estudo total e para cada população; a diversidade genética não enviesada e a distância genética utilizando as seguintes fórmulas:

*Diversidade não enviesada é igual a* 

$$
\left(\frac{N}{(N-1)}\right)*h
$$

E a diversidade (h) é igual a  $1 - \sum \pi i^2$  sendo e N o número de amostras

*Distância genética de Nei (Nei* \_ *D) é igual a* ‐ln(*I* )

Os dados foram analisados utilizando o software GenAlEx 6.4 (Peakall e Smouse, 2006).

### **RESULTADOS E DISCUSSÃO**

Nas 322 amostras analisadas, o teste *Dra* I permitiu a identificação de 20 haplótipos diferentes: 15 (A1, A2, A3, A4, A4', A8, A9, A10, A11, A14, A15, A16, A20, C1, M4) já referidos para Espanha e França (Cánovas *et al*., 2008) e 5 novos haplótipos (designados N1, N2, N3, N4 e N13) nunca antes descritos. A numeração dos novos haplótipos não é sequencial devido ao facto de terem sido identificados 13 a nível nacional e nem todos se enquadram na faixa geográfica sobre o qual incide o presente estudo.

Quando iniciamos este trabalho não esperávamos encontrar haplótipos ainda não registados na literatura da especialidade. Relativamente aos 5 novos haplótipos encontrados, só será possível atribuir uma linhagem evolutiva após sequenciação.

Dos 15 haplótipos identificados, 13 pertencem à linhagem africana (A), 1 à linhagem da Europa Ocidental (M) e 1 à linhagem da Europa Ocidental (C) de *Apis mellifera*.

A distribuição das frequências haplotípicas para o conjunto das 322 amostras é apresentada no Quadro 2. Como seria de esperar, com base no padrão da diversidade genética das populações de Espanha, as populações que habitam o canto Português da Península Ibérica são fundamentalmente de origem Africana (Franck *et al.*, 1998).

Os haplótipos mais comuns são os Africanos A1 (27,6%), A16 (12,1%), A2 (11,5%) e A3 (9,9%). A frequência dos restantes haplótipos Africanos varia entre 0,06% e 7,5%. Do conjunto dos 20 haplótipos, 8 são raros (A15, N2, A10, M4, C1, N3, N4 e N13), com frequências inferiores a 1% (Quadro 2).

| Haplótipo      | Nº Amostras    | Frequência |  |  |  |
|----------------|----------------|------------|--|--|--|
| A1             | 89             | 0,276      |  |  |  |
| A16            | 39             | 0,121      |  |  |  |
| A2             | 37             | 0,115      |  |  |  |
| A3             | 32             | 0,099      |  |  |  |
| A9             | 24             | 0,075      |  |  |  |
| A4             | 21             | 0,065      |  |  |  |
| A8             | 20             | 0,062      |  |  |  |
| A11            | 20             | 0,062      |  |  |  |
| A14            | 9              | 0,028      |  |  |  |
| A20            | 8              | 0,025      |  |  |  |
| A4'            | 5              | 0,016      |  |  |  |
| <b>N1</b>      | 4              | 0,012      |  |  |  |
| A15            | 3              | 0,009      |  |  |  |
| N <sub>2</sub> | 3              | 0,009      |  |  |  |
| A10            | 2              | 0,006      |  |  |  |
| M4             | $\overline{2}$ | 0,006      |  |  |  |
| C <sub>1</sub> | 1              | 0,003      |  |  |  |
| N3             | 1              | 0,003      |  |  |  |
| <b>N4</b>      | 1              | 0,003      |  |  |  |
| <b>N13</b>     | 1              | 0,003      |  |  |  |

**Quadro 2.** Frequência dos haplótipos no conjunto das 322 amostras

A linhagem da Europa Ocidental (M) está representada por apenas 1 haplótipo (M4) com frequência muito baixa (2 amostras em 322 e ambas no distrito de Viana do Castelo) (Quadro 2).

O facto de apenas surgir no distrito mais a norte de Portugal enquadra-se na representação encontrada para o mesmo haplótipo no país vizinho onde este é o haplótipo M mais frequente e encontra-se distribuído em todas as províncias do norte de Espanha (Cánovas *et al.*, 1998).

Entre os haplótipos mais raros no litoral português encontramos o haplótipo C1 apresentando uma frequência muito baixa (1 amostra em 322) e apenas detectado no distrito de Leiria) (Quadro 3) (Fig.7). Sendo este um haplótipo característico da linhagem da Europa Oriental (C) à qual pertencem, entre outras, as subespécies *A. m.* 

*ligustica* e *A. m. carnica,* a sua presença no território português poderá indicar introdução humana de rainhas exóticas. Frequências idênticas deste haplótipo foram também encontradas na vizinha Espanha (De La Rúa *et al.*, 2004, 2005).

Os novos haplótipos registam frequências baixas que variam entre 1,2% (N1 em Santarém representado por três amostras e em Lisboa por uma amostra) e 0,3% (N3 em Viseu e N4 e N13 em Leiria). Com 0,9% de frequência encontramos N2 em Viana do Castelo, Coimbra e Santarém) (Quadro 2).

No Quadro 3 podemos observar a distribuição das frequências haplotípicas por região. Para melhor visualização da distribuição das frequências, alguns haplótipos foram agrupados em sub-linhagens: AI (A1, A4, A4', A2 e A3); AII (A8, A9 e A10) e AIII (A11, A14, A15, A16 e A20) (Franck *et al.*, 2001). A Fig. 7. representa graficamente o padrão de variabilidade genética materna no litoral de Portugal assim como a distribuição das frequências haplotípicas por região. Como podemos observar, existem fortes diferenças na composição genética materna das populações de abelhas ao longo do litoral português, indicando uma forte estruturação populacional e a existência de uma grande variabilidade genética, típica das populações de *A. m. iberiensis*.

**Quadro 3.** Distribuição das frequências haplotípicas para as populações do litoral de Portugal. N é o tamanho da amostra para cada população. As frequências foram calculadas pelo programa GenAlEx 6.4 (Peakall e Smouse, 2006).

| Haplótipo       | <b>VIANA DO</b><br><b>CASTELO</b> | <b>BRAGA</b> | <b>PORTO</b> | <b>AVEIRO</b> | <b>VISEU</b> | <b>COIMBRA</b> | <b>LEIRIA</b> | <b>SANTARÉM</b> | <b>LISBOA</b> | <b>SETÚBAL</b> | <b>BEJA</b> | <b>FARO</b> |
|-----------------|-----------------------------------|--------------|--------------|---------------|--------------|----------------|---------------|-----------------|---------------|----------------|-------------|-------------|
| N               | 28                                | 18           | 16           | 37            | 15           | 14             | 69            | 41              | 16            | 24             | 29          | 15          |
| A1              | 0.000                             | 0,056        | 0,188        | 0,189         | 0,200        | 0,071          | 0,275         | 0,195           | 0,313         | 0,417          | 0,724       | 0.733       |
| А2              | 0.000                             | 0.056        | 0.000        | 0.108         | 0.267        | 0.000          | 0.145         | 0.146           | 0.000         | 0.250          | 0.103       | 0.200       |
| A <sub>3</sub>  | 0.000                             | 0.000        | 0.063        | 0.081         | 0.067        | 0.000          | 0,217         | 0.220           | 0.000         | 0.125          | 0.000       | 0.000       |
| A4              | 0.179                             | 0.000        | 0.000        | 0.027         | 0.133        | 0.000          | 0.072         | 0.049           | 0.250         | 0.042          | 0.000       | 0.067       |
| A4'             | 0.071                             | 0.000        | 0.000        | 0.000         | 0.000        | 0.000          | 0.043         | 0.000           | 0.000         | 0.000          | 0.000       | 0.000       |
| A8              | 0.000                             | 0.000        | 0.000        | 0.108         | 0.000        | 0.143          | 0.072         | 0.098           | 0.188         | 0.042          | 0.034       | 0.000       |
| A <sub>9</sub>  | 0,036                             | 0,056        | 0,250        | 0,162         | 0,067        | 0,214          | 0,014         | 0.000           | 0,063         | 0,083          | 0,138       | 0,000       |
| A10             | 0.000                             | 0.056        | 0.000        | 0,027         | 0.000        | 0,000          | 0.000         | 0.000           | 0.000         | 0.000          | 0.000       | 0.000       |
| A11             | 0.071                             | 0.167        | 0.313        | 0.081         | 0.067        | 0.143          | 0.029         | 0.049           | 0.000         | 0.000          | 0.000       | 0.000       |
| A14             | 0.000                             | 0.111        | 0.000        | 0.108         | 0.000        | 0.000          | 0.014         | 0.049           | 0.000         | 0.000          | 0.000       | 0.000       |
| A <sub>15</sub> | 0.000                             | 0.000        | 0.000        | 0.000         | 0.000        | 0.000          | 0.014         | 0.024           | 0.063         | 0.000          | 0.000       | 0.000       |
| A16             | 0.500                             | 0.500        | 0.188        | 0.108         | 0.133        | 0.071          | 0.014         | 0.073           | 0.063         | 0.042          | 0.000       | 0.000       |
| A20             | 0.036                             | 0.000        | 0.000        | 0.000         | 0.000        | 0.286          | 0.043         | 0.000           | 0.000         | 0.000          | 0.000       | 0.000       |
| C <sub>1</sub>  | 0.000                             | 0.000        | 0.000        | 0.000         | 0.000        | 0.000          | 0,014         | 0.000           | 0.000         | 0,000          | 0,000       | 0.000       |
| M4              | 0.071                             | 0,000        | 0.000        | 0.000         | 0.000        | 0.000          | 0,000         | 0.000           | 0.000         | 0,000          | 0,000       | 0.000       |
| N1              | 0.000                             | 0.000        | 0.000        | 0.000         | 0.000        | 0.000          | 0.000         | 0.073           | 0.063         | 0.000          | 0.000       | 0.000       |
| N <sub>2</sub>  | 0.036                             | 0.000        | 0.000        | 0.000         | 0.000        | 0.071          | 0.000         | 0.024           | 0.000         | 0.000          | 0.000       | 0,000       |
| N <sub>3</sub>  | 0.000                             | 0.000        | 0.000        | 0.000         | 0.067        | 0.000          | 0.000         | 0.000           | 0.000         | 0.000          | 0.000       | 0.000       |
| <b>N4</b>       | 0.000                             | 0.000        | 0.000        | 0.000         | 0.000        | 0.000          | 0.014         | 0.000           | 0.000         | 0.000          | 0.000       | 0.000       |
| N <sub>13</sub> | 0.000                             | 0.000        | 0.000        | 0.000         | 0.000        | 0.000          | 0.014         | 0.000           | 0.000         | 0.000          | 0.000       | 0.000       |

Em toda a faixa litoral continental de Portugal é possível encontrar haplótipos de origem africana. A sub-linhagem AI apresenta uma crescente proporção de Norte para Sul sendo a única sub-linhagem no distrito de Faro. Por outro lado a sub-linhagem AIII que atinge os 77,8% em Braga, diminui a sua presença ao longo da costa até ser praticamente inexistente a sul do Tejo (4,2% em Setúbal e 0% quer em Beja quer em Faro) ).

Uma variação menos marcada geograficamente é a exibida pela sub-linhagem AII que apresenta valores mais elevados em Coimbra (35,7%), Aveiro (29,7%), Porto (25%) e Lisboa (25%), e valores mais baixos em Beja (17,2%), Setúbal (12,5%), Braga (11,1%), Santarém (9,8%), Leiria (8,7%) e Viseu (6,7%), sendo de 3,6% em Viana do Castelo e inexistente (0%) em Faro (Fig. 7).

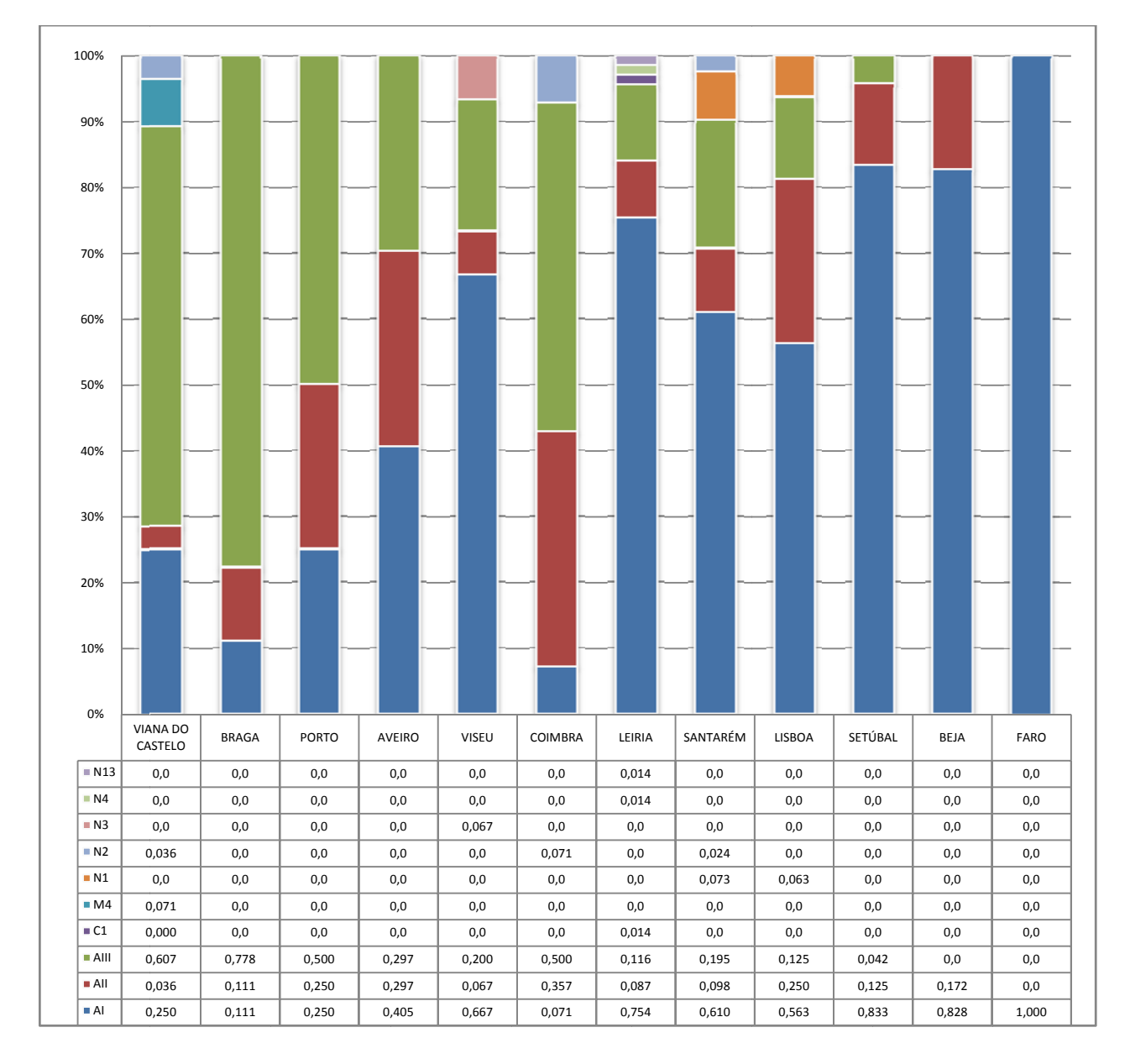

Fig. 7. Padrão de variabilidade genética materna no Litoral de Portugal agrupando os haplótipos A em sublinhagens AI, AII, e AIII. As frequências foram calculadas pelo programa GenAlEx 6.4 (Peakall e Smouse, 2006).

A linhagem C encontra-se apenas na região de Leiria com uma frequência de 1,4% e a linhagem M encontra-se apenas na região de Viana do Castelo com uma frequência de 7,1%.

Os novos haplótipos foram encontrados com baixas frequências (entre 1,4% a 7,3%) no norte e centro da costa litoral nomeadamente em Viana do Castelo (N2), Viseu (N3), Coimbra (N2), Leiria (N4 e N13), Santarém (N1 e N2) e Lisboa (N1).

A distribuição da diversidade genética na faixa litoral continental de Portugal é apresentada no Quadro 4. Na generalidade das regiões do continente, observaram-se valores elevados de diversidade genética, os quais são consistentemente mais elevados do que os que têm sido reportados para Espanha (Cánovas *et al.*, 2008, De La Rúa *et al.*, 2004, 2005). Aveiro é o distrito com maior valor de diversidade genética (superior a 0,9), seguido de Viseu, Santarém, Coimbra, Leiria, Lisboa e Porto com valores superiores a 0,8 e Setúbal, Braga e Viana do Castelo com valores superiores a 0,7. No Sul do País a diversidade é menor com Beja e Faro a registarem valores de 0,461 e 0,448, respectivamente.

**Quadro 4.** Tamanho da amostra (N), nº de alelos (Na), diversidade genética (h) e diversidade genética não enviesada (uh), corrigida para o tamanho da amostra. Estatísticas obtidas com o programa GenAlEx 6.4 (Peakall e Smouse, 2006).

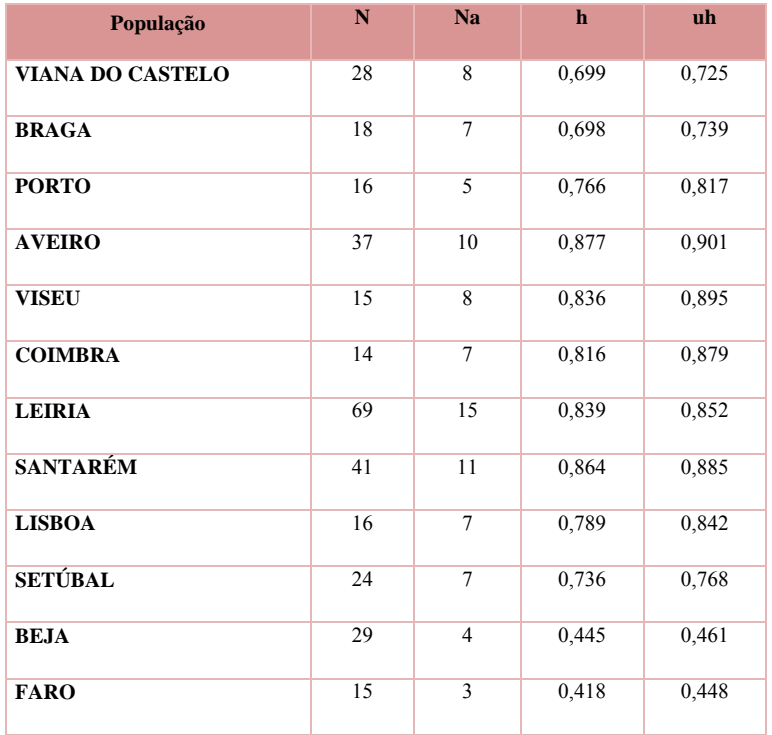

A alta variabilidade do ADN mitocondrial das populações de abelhas no oeste europeu pode ser explicada pela distribuição e distância geográfica entre as populações estando comprovado que entre duas populações, quanto menor a distância geográfica maior a semelhança genética entre elas. No quadro 5 podemos encontrar as distâncias genéticas de Nei (1978) entre os diversos pares de populações.

**Quadro 5.** Matriz de distâncias genéticas de Nei (1978) entre os diversos pares de populações. Estatísticas obtidas com o programa GenAlEx 6.4 (Peakall e Smouse, 2006).

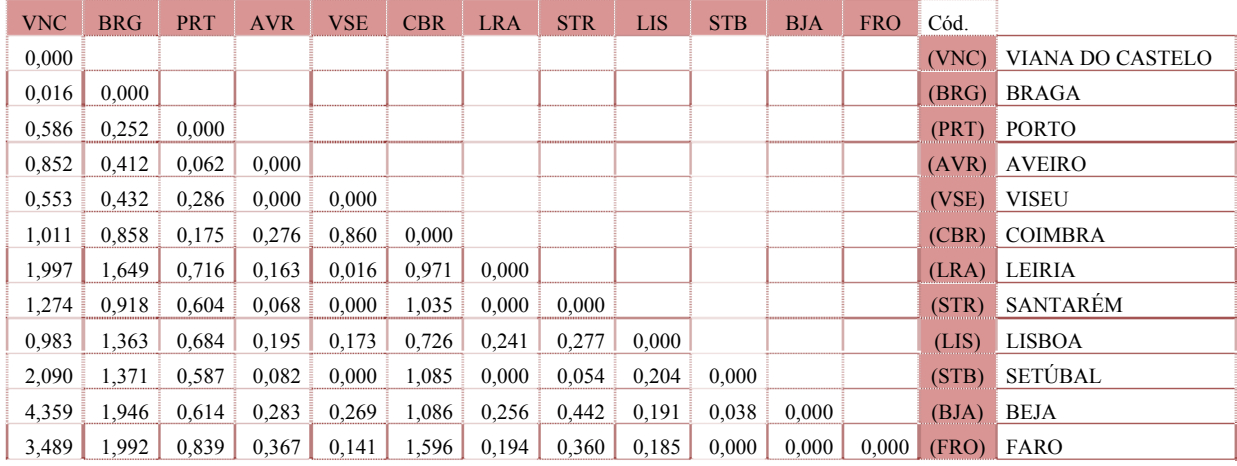

As maiores distâncias genéticas foram encontradas entre Viana do Castelo-Beja (4,359), entre Viana do Castelo-Faro (3,489) e Viana do Castelo-Setúbal (2,090). As menores distâncias (0,0000) registaram-se entre Aveiro-Viseu, Leiria-Santarém, Setúbal-Faro e Beja-Faro. Os valores de maior ou menor distância genética observados são coincidentes com as distâncias geográficas.

### **CONSIDERAÇÕES FINAIS**

O presente estudo demonstra que as populações de abelhas (*Apis mellifera* L.) existentes na costa litoral de Portugal continental são caracterizadas pela predominância de haplótipos pertencentes à linhagem evolutiva africana (A), com uma frequência superior a 96%. Este resultado confirma o já esperado gradiente decrescente de haplótipos A num eixo SW-NE descrito em estudos anteriores (Ruttner, 1988; Garnery *et al.*, 1992, 1998; De La Rúa *et al.*, 2005; Cánovas *et al.*, 2008).

A sub-linhagem AI é a mais frequente das 3 sub-linhagens (59,54% do total da linhagem A), e regista um acréscimo da sua presença de Norte para Sul chegando a ser a única sub-linhagem no distrito de Faro.

Em estudos anteriores (Garnery *et al.*, 1998; Franck *et al.*, 2001), a amostra representativa de Portugal provinha da região do Porto onde a sub-linhagem AIII era a mais frequente. Os resultados obtidos neste estudo confirmam a elevada frequência desta sub-linhagem para a referida região (50%), mas não para País, onde a sublinhagem AIII representa 25,55% do global da linhagem africana no Litoral e diminui de Norte para Sul, sendo inexistente em Beja e Faro.

A sub-linhagem AII representa apenas (14,91%) e surge modestamente concentrando-se mais no centro do País.

A linhagem evolutiva da Europa Ocidental (M) encontra-se representada apenas pelo haplótipo M4, com uma frequência inferior a 1%, encontrada no distrito de Viana do Castelo. Miguel *et al.,* 2007 designa este haplótipo como o mais comum da sua linhagem nas populações espanholas e a sua presença no limite norte do País encontra suporte no estudo de Cánovas *et al.* (1998), onde este mesmo haplótipo se encontrava distribuído em todas as províncias do norte de Espanha.

A linhagem da Europa Oriental (C), a qual inclui as subespécies preferidas dos apicultores (*A. m. ligustica* e *A. m. carnica),* apresenta uma frequência inferior a 1% com apenas uma amostra (haplótipo C1) encontrada no distrito de Leiria. A presença deste haplótipo é explicada pela introdução deliberada ou acidental de rainhas exóticas provenientes daquela região da Europa. A reduzida frequência de haplótipos da linhagem C é indicadora de reduzida poluição genética.

Foram identificados 5 novos haplótipos (designados N1, N2, N3, N4 e N13) nunca antes descritos na literatura da especialidade e aos quais apenas será possível atribuir uma linhagem evolutiva após sequenciação.

A faixa litoral de Portugal apresenta elevados valores de diversidade genética (Aveiro – 0,9; Viseu, Santarém, Coimbra, Leiria, Lisboa e Porto – 0,8 e Setúbal, Braga e Viana do Castelo – 0,7). Apenas os distritos de Beja e Faro apresentam uma diversidade inferior a 0,7 com 0,461 e 0,448, respectivamente.

A elevada diversidade genética observada confirma a importância do território português como reservatório de variabilidade genética, que assegura a sobrevivência da subespécie, bem como reflecte a adaptação ao meio envolvente.

#### **BIBLIOGRAFIA**

- Cánovas F, P De La Rúa, J Serrano, J Galián. 2008. Geographical patterns of mitochondrial DNA variation in *Apis mellifera iberiensis* (Hymenoptera: Apidae). Journal of Zoology Systematic and Evolution Research 46: 24–30.
- Crane E. 1990. The Bees used in Beekeeping, and Background Information *In* "Bees and Beekeeping – Science, Practice and World resources". pp. 3-40, Heinemann Newns, OX.
- De La Rúa P, J Serrano, J Galián. 1998. Mitochondrial DNA variability in the Canary Islands honeybees (*Apis mellifera* L.). Molecular Ecology 7:1543-1547.
- De La Rúa P, J Galián, J Serrano, RFA Moritz. 2001. Genetic structure and distinctness of *Apis mellifera* L. populations from the Canary Islands. Molecular Ecology 10:1733-1742.
- De La Rúa P, Y Jiménez, J Galián, J Serrano. 2004. Evaluation of the biodiversity of honeybee (*Apis mellifera*) populations from eastern Spain. Journal of Apiculture Research 43 (4): 162-166.
- De La Rúa P, R Hernández-García, Y Jiménez, J Galián, J Serrano. 2005. Biodiversity of *Apis mellifera iberica* (Hymenoptera: Apidae) from northeastern Spain assessed by mitochondrial analysis. Insect Systematics & Evolution 36: 21-28.
- De La Rúa P, J Galián, BV Pedersen, J Serrano. 2006. Molecular characterization and population structure of *Apis mellifera* from Madeira and the Azores. Apidologie 37: 699-708.
- De La Rúa P, I Muñoz, A Piñero, R Hernández-Garcia, F Cánovas, J Galián, J Serrano. 2009. Historia Evolutiva de la Abeja Ibérica. *In* Adaptação y Evolution. 150 años después del Origen de las Especies. pp. 162-169. SESBE.
- Franck P, L Garnery, M Solignac, JM Cornuet. 1998. The origin of West European subspecies of honeybees (*Apis mellifera*), new insights from microsatellite and mitochondrial data. STOR Evolution. 52: 1119-1134.
- Franck P, L Garnery, M Solignac, JM Cornuet. 2000. Molecular confirmation of a fourth lineage in honeybees from the Near East. Apidologie 31:167-180.
- Franck P, L Garnery, A Loiseau, BP Oldroyd, HR Hepburn, M Solignac, JM Cornuet. 2001. Genetic diversity of the honey bee in Africa: microsatellite and mitochondrial data. Heredity 86:420-430.
- Fontdevila A, A Moya. 1999. Introducción a la genética de poblaciones. Editorial Sintesis 2:39-82.
- Garnery L, JM Cornuet, M Solignac. 1992. Evolutionary history of the honey bee *Apis mellifera* inferred from mitochondrial DNA analisys. Molecular Ecology 1:145-154.
- Garnery L, M Solignac, G Celebrano, J M Cornuet. 1993. A simple test using restricted PCR-amplified mitochondrial DNA to study the genetic structure of *Apis mellifera* L. Experientia 49:1016-1021.
- Garnery L, P Franck, E Baudry, D Vautrin, JM Cornuet, M Solignac. 1998. Genetic diversity of the west European honey bee (*Apis mellifera mellifera* and *A. m.*  iberica). I. Mitochondrial DNA. Genetics, selection, evolution 30:S31-S47.
- Jensen AB, KA Palmer, JJ Boomsma, BV Pedersen. 2005. Varying degrees of *Apis mellifera ligustica* introgression in protected populations of the black honeybee, *Apis mellifera mellifera*, in northwest Europe. Molecular Ecology14: 93-106.
- Kraus FB, P Franck, R Vandame. 2007. Asymmetric introgression of African genes in honeybee populations (*Apis mellifera* L.) in Central Mexico. Heredity 99:233-240.
- Miguel I, M Iriondo, L Garnery, WS Sheppard, A Estonba. 2007. Gene flow within M evolutionary lineage of *Apis mellifera*: role of the Pyrenees, isolation by distance and post-glacial re-colonization routes in the western Europe. Apidologie 38:141- 155.
- Moritz RFA, EE Southwick. 1992. Population genetics *in* "Bees as Superorganisms An Evolutionary Reality". Springer-Verlag Berlin Heidelberg 7:283-292.
- Nei M, 1978. Estimation of average heterozigosity and genetics distance for a small number of individuals. Genetics 89:145-163.
- Paige RE, HH Laidlaw. 1993. Honey bee genetics and breeding. *In* "The Hive and the Honey Bee". Dadant & Sons 7: 235-267.
- Peakall R, PE Smouse. 2006. GENALEX 6: genetic analysis in Excel. Population genetic software for teaching and research. Molecular Ecology Notes. 6: 288-295.
- Ruttner F.1988. Biogeography and taxonomy of honeybees. Springer-Verlag, Berlin, Heidelberg 13:228-239.
- Shaibi T, I Muñoz, R Dallóllio, M Lodesani, P De La Rúa, RFA Moritz. 2009. *Apis mellifera* evolutionary lineages in Northern Africa: Lybia, where orient meets occident. Insectes Sociaux.
- Suano A, Glen Hall, H. 1999. Modification of the AFLP protocol applied to Honey Bee (*Apis mellifera* L.) DNA. Biotechniques 26:704-709.
- Walsh PS, DA Metzger, R Higuchi. 1991. Chelex 100 as a medium for simple extraction of DNA for PCR-based typing from forensic material. Biotechniques 10, 506–513.
- White, PS, OL Tatum, H Tegelström, LD Densmore III, 1998. Mitochondrial DNA isolation, separation, and detection of fragments *in* "Molecular Genetic Analysis of Populations". A.R. Hoelzel. 3:65-101.